# **COMP 322: Fundamentals of Parallel Programming**

## **Lecture 3: Computation Graphs, Ideal Parallelism**

#### **Vivek Sarkar, Eric Allen Department of Computer Science, Rice University**

#### **Contact email: vsarkar@rice.edu**

**https://wiki.rice.edu/confluence/display/PARPROG/COMP322**

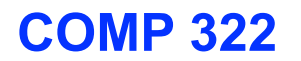

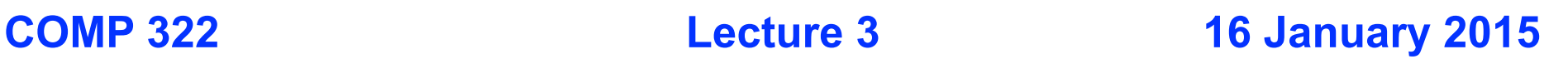

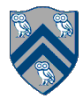

### **One Possible Solution to Worksheet 2 (Reverse Engineering a Computation Graph)**

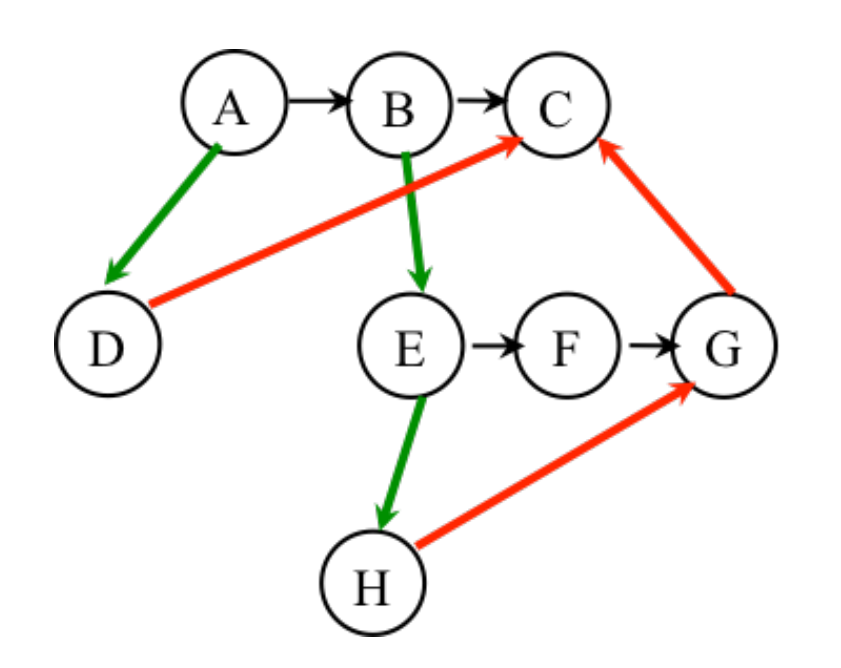

**Observations:** 

- **Any node with out-degree > 1 must be an async (must have an outgoing spawn edge)**
- **Any node with in-degree > 1 must be an endfinish (must have an incoming join edge**
- **Adding or removing transitive edges does not impact ordering constraints**

**1.A(); 2.finish { // F1 3. async D(); 4. B(); 5. async { 6. E(); 7. finish { // F2 8. async H(); 9. F(); 10. } // F2 11. G(); 12. }** 

**13. } // F1 14. C();**

#### **Dynamic Finish-Async nesting structure and Immediately Enclosing Finish (IEF)**

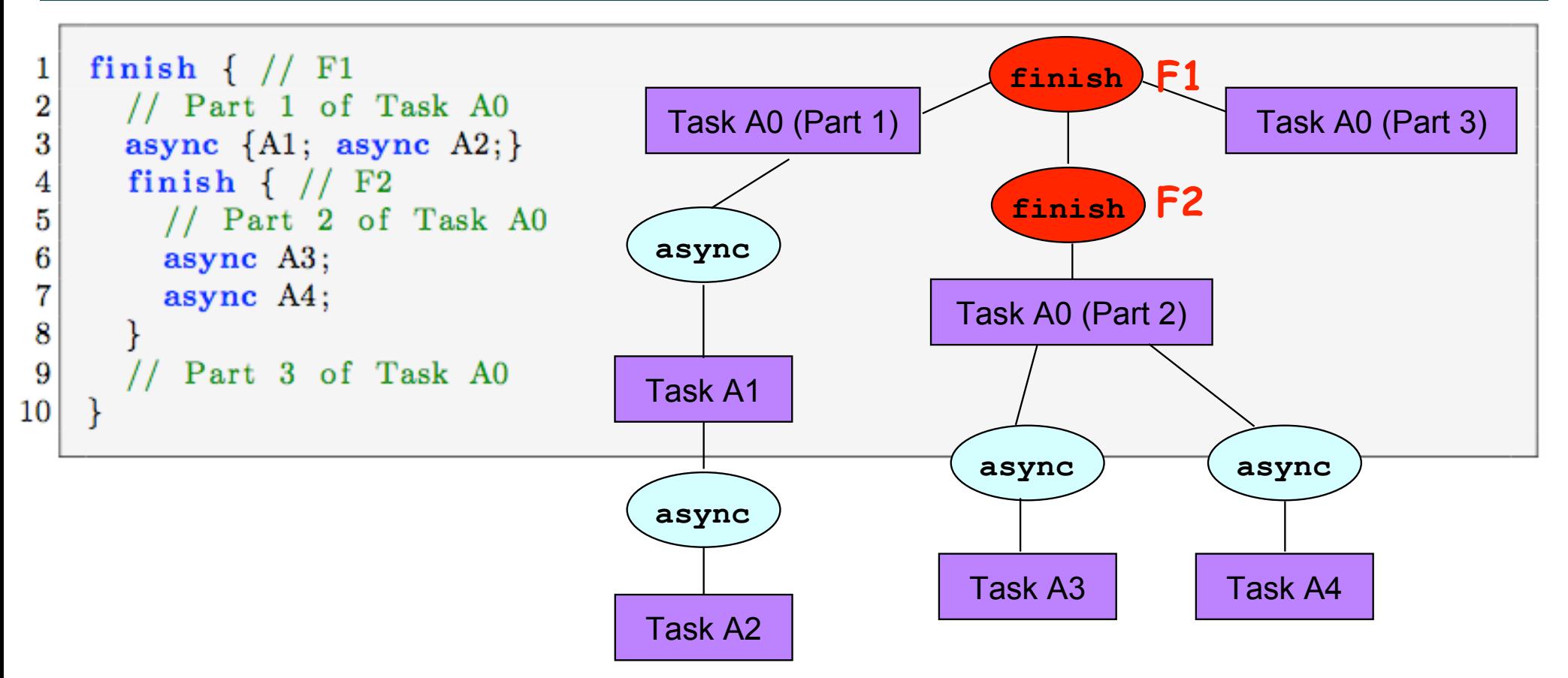

- **IEF(A3) = IEF(A4) = F2**
- **IEF(A1) = IEF(A2) = F1**
- **Module 1 handout: Listing 4 & Figure 6 (Section 1.1)**

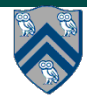

# **Ideal Parallelism (Recap)**

- • **Define ideal parallelism of Computation G Graph as the ratio, WORK(G)/CPL(G)**
- • **Ideal Parallelism is independent of the number of processors that the program executes on, and only depends on the computation graph**

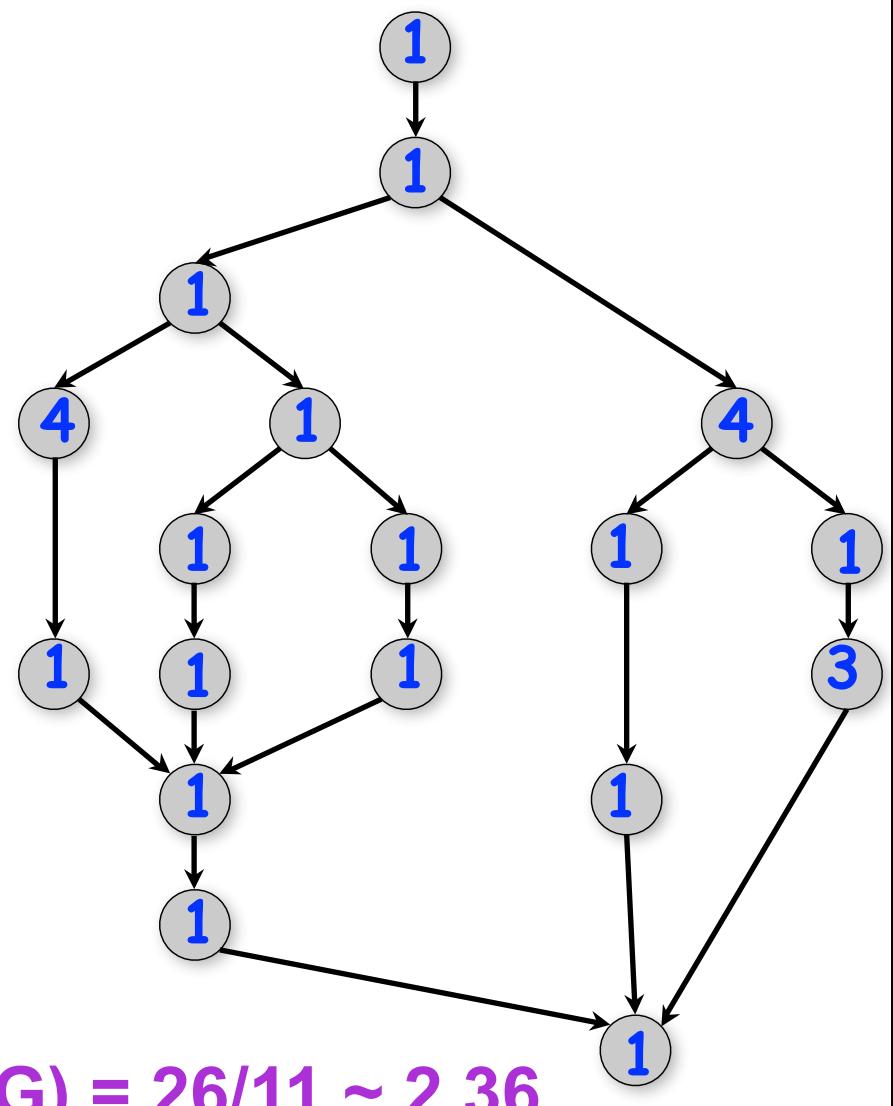

**Example:** 

#### **WORK(G) = 26 CPL(G) = 11 Ideal Parallelism = WORK(G)/CPL(G) = 26/11 ~ 2.36**

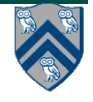

### **Scheduling of a Computation Graph on a fixed number of processors: Example**

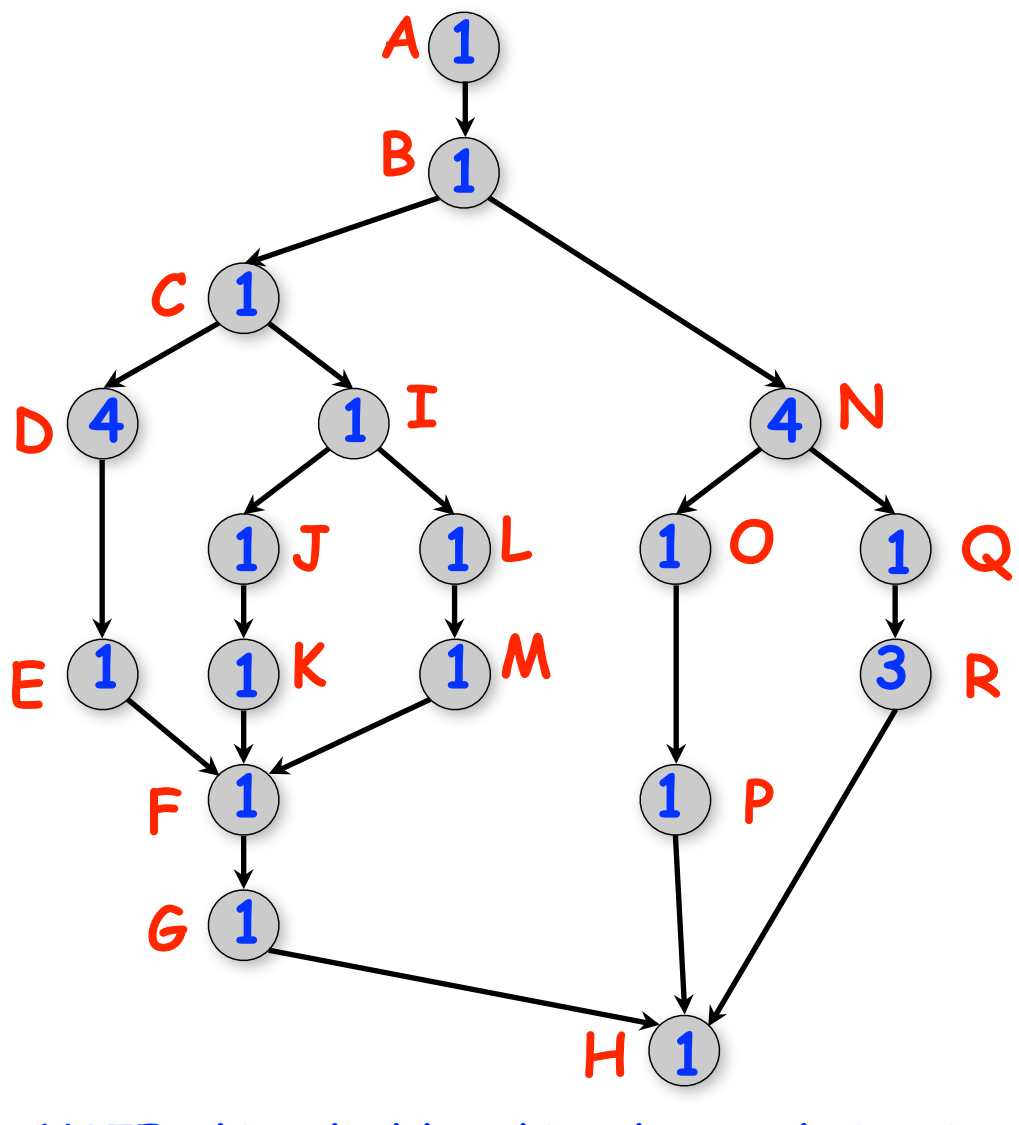

**NOTE: this schedule achieved a completion time of 11, which is the same as the CPL. Can we do better?**

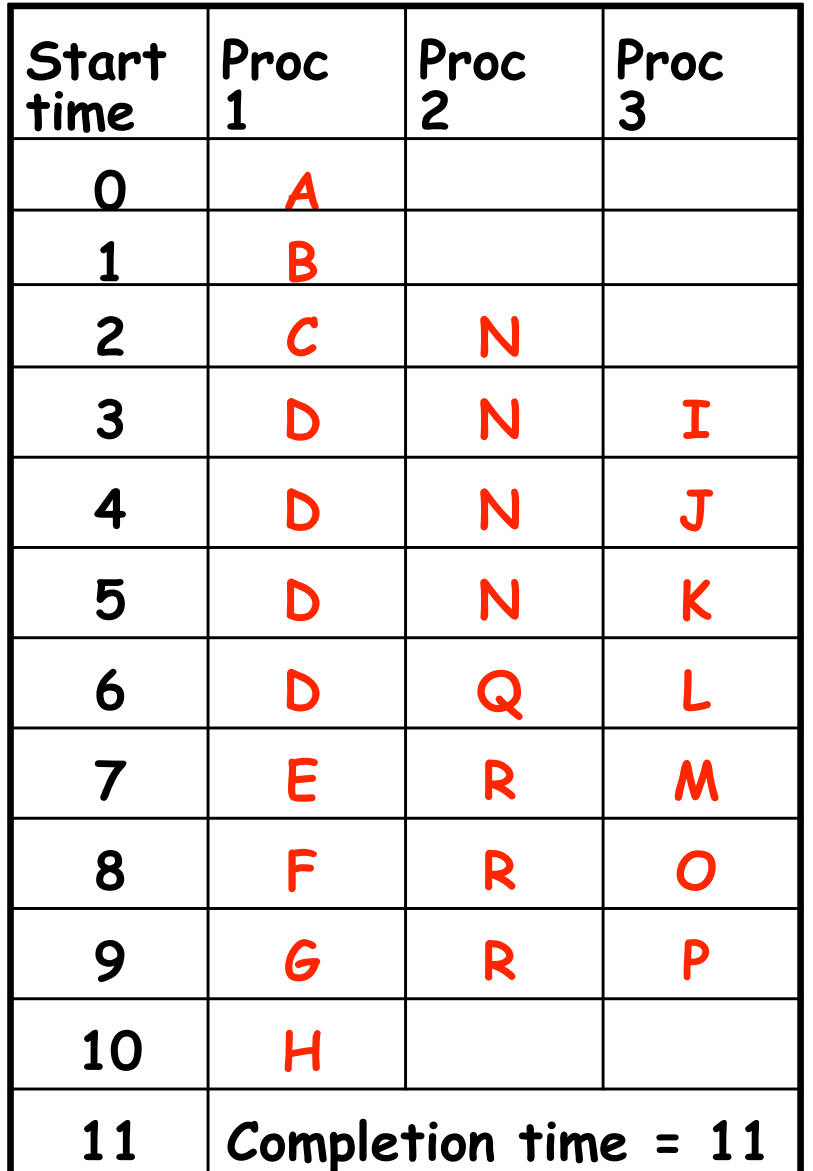

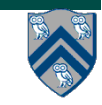

**5 COMP 322, Spring 2014 (V.Sarkar)**

### **Scheduling of a Computation Graph on a fixed number of processors, P**

- **• Assume that node N takes TIME(N) regardless of which processor it executes on, and that there is no overhead for creating parallel tasks**
- **• A schedule specifies the following for each node**

**—START(N) = start time** 

**—PROC(N) = index of processor in range 1...P** 

**such that** 

- **—START(i) + TIME(i) <= START(j), for all CG edges from i** 
	- **to j (Precedence constraint)**
- **—A node occupies consecutive time slots in a processor (Nonpreemption constraint)**
- **—All nodes assigned to the same processor occupy distinct time slots (Resource constraint)**

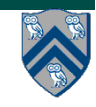

## **Greedy Schedule**

- **A greedy schedule is one that never forces a processor to be idle when one or more nodes are ready for execution**
- **• A node is ready for execution if all its predecessors have been executed**
- **• Observations** 
	- **—T1 = WORK(G), for all greedy schedules**
	- **—T∞ = CPL(G), for all greedy schedules**
- where  $T_p$  = execution time of a schedule for **computation graph G on P processors**

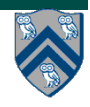

### **Lower Bounds on Execution Time of Schedules**

- Let T<sub>p</sub> = execution time of a schedule for **computation graph G on P processors —Can be different for different schedules**
- **Lower bounds for all greedy schedules —Capacity bound: TP ≥ WORK(G)/P**   $-$ **Critical path bound:**  $T_{p} \geq$  **CPL(G)**
- **Putting them together**

**—TP ≥ max(WORK(G)/P, CPL(G))**

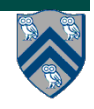

### **Upper Bound on Execution Time of Greedy Schedules**

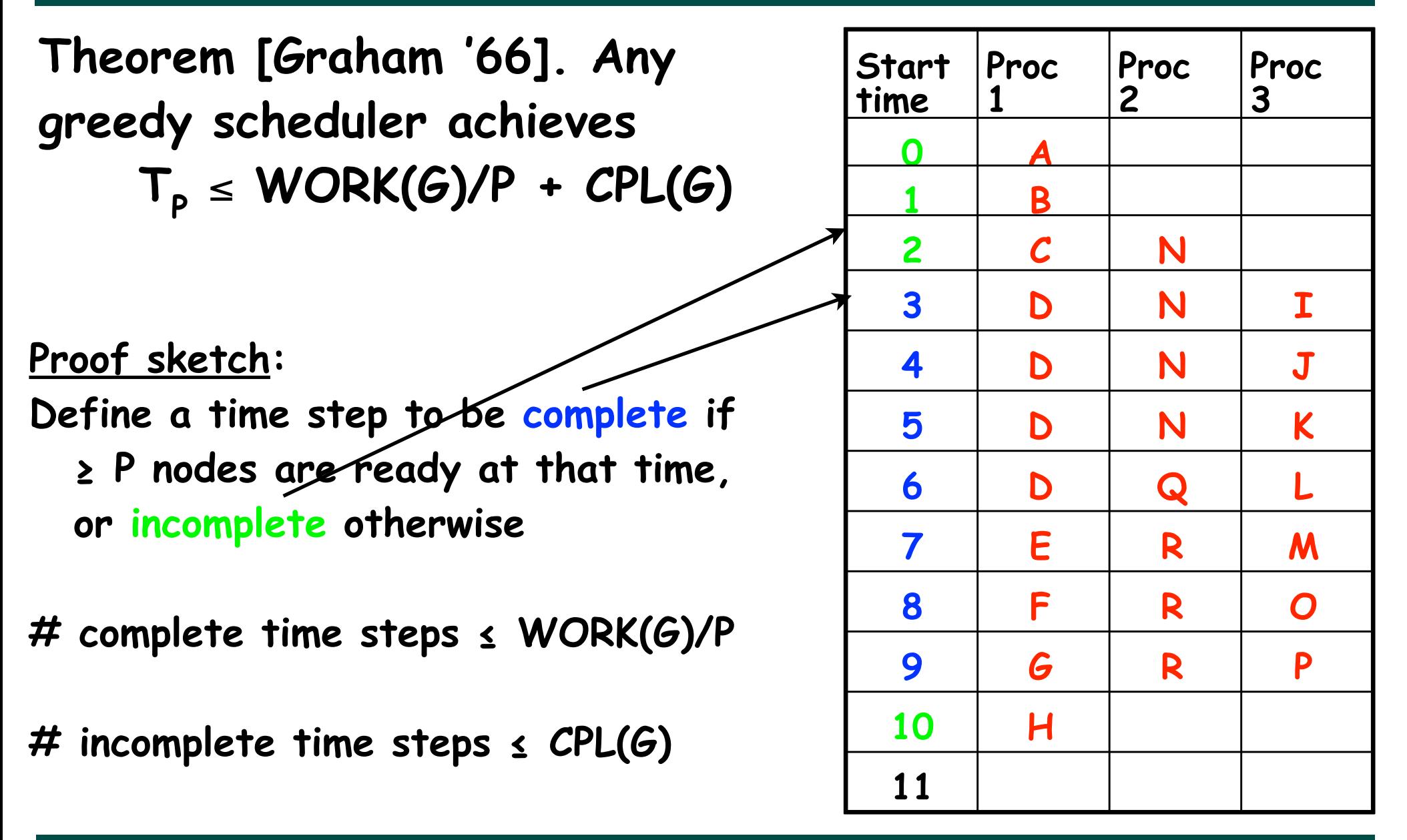

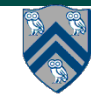

#### **Combine lower and upper bounds to get**

 $max(WORK(G)/P, CPU(G)) \le T_p \le WORK(G)/P + CPL(G)$ 

**Corollary 1: Any greedy scheduler achieves execution**  time T<sub>p</sub> that is within a factor of 2 of the optimal time **(since max(a,b) and (a+b) are within a factor of 2 of each other, for any a ≥ 0,b ≥ 0 ).**

**Corollary 2: Lower and upper bounds approach the same value whenever** 

- • **There's lots of parallelism, WORK(G)/CPL(G) >> P**
- • **Or there's little parallelism, WORK(G)/CPL(G) << P**

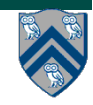

## **Abstract Performance Metrics**

- **Basic Idea**
	- **Count operations of interest, as in big-O analysis**
	- **Abstraction ignores many overheads that occur on real systems**
- **Calls to doWork()**
	- **Programmer inserts calls of the form, doWork(N), within a step to indicate abstraction execution of N application-specific abstract operation**
		- **e.g., adds, compares, stencil ops, data structure ops**
	- **Multiple calls dynamically add to the execution time of current step in computation graph**
- **Abstract metrics are enabled by calling**
	- **HjSystemProperty.abstractMetrics.set(true);**
- **If an HJ program is executed with this option, abstract metrics are printed at end of program execution with WORK(G), CPL(G), Ideal Parallelism = WORK(G) / CPL(G)**

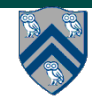

## **Reminders**

- **Send email to comp322-staff@mailman.rice.edu if you did NOT receive a welcome email from us, or if you don't have svn access**
- **A Lab 1 help session will be held today, immediately after class**
- **Watch videos and read handout for topic 1.5 for next lecture on Wednesday, Jan 21st**
- **Complete this week's assigned quizzes on edX by 11:59pm today (all quizzes for topics 1.1, 1.2, 1.3, 1.4 including last quiz titled "Multiprocessor Scheduling")**
- **HW1 will be assigned today, and is due on Jan 28th**
- **See course web site for all work assignments and due dates** 
	- **https://wiki.rice.edu/confluence/display/PARPROG/COMP322**

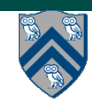